# **BeamNG.drive Free Download**

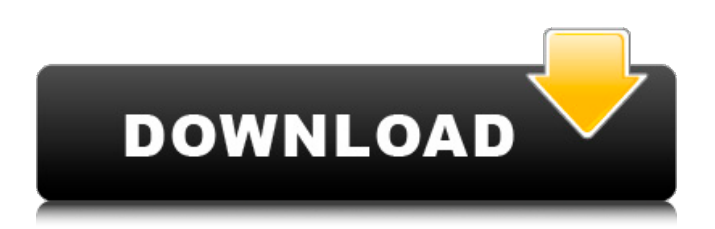

BeamNG is a first person physics based racing simulator. There's no dialogue or guns and no unrealistic stunts, you just sit in a hyperbolic racing car and race through the awesomely realistic high-def simulation city of Neonopolis. You're dropped into the world of Neonopolis, a high-tech racing city where the cars are all controlled remotely. You're immediately put to work, and if you are good enough you're promoted to the next race class. It's a simple and magical journey around the neon-themed city. You can race virtually any vehicle in the game, and practice with them all in the practice track. The game is made with love and a lot of passion, and we hope you will all enjoy the game as much as we do. Key Features: - No Boring Backdrops and No Forced Learning Curve - 20+ Cars to race in the main game (more to come in the future) - Custom Cars (in the form of upgrades) - Updated AI and Racing Etiquette - Gimmick and Custom Tracks - Physics with a little magic - Simulation that is super fun to play - Hilarious soundtrack and voice acting - Full Retina Support - Android Tablet support - Gameplay is designed to be intuitive, and everything happens automatically. Our gaming direction was no doubt influenced by Hot Shots Golf 2, Tony Hawk's Pro Skater, and Super Tux Kart. We wanted to give the player a sense of power, and provide a fun sense of immediacy. If the player does not have the technical know-how to drive a racing car, they need not worry. We have built a system that will just keep you entertained, and allow you to jump in and take a spin around the track with your favorite 'test driver'. We are currently working on adding more cars, and supporting a large number of tablets. If you want to get in on the action, follow us on Twitter @beamnggame What's New in Version 1.1.1: -Fixed DLC support for playing on iPad and Android tablets (Minor bug fix) -All DLC is now redeemable (Free DLC) -Additional cars for each race class -Other small bug fixesQ: If an operator is self-adjoint and sesquilinear is this operator bounded? Let \$\mathcal H\$ be a complex Hilbert space and \$B(\mathcal H)\$ the space

### **Features Key:**

- Action RPG gameplay
- Mimic game rules
- Iob system
- Character creation and management
- Ground-breaking art style and lighting
- A new character type, NPC
- Interactive action scenes
- A number of side quests
- Training your skills
- A number of collectibles
- Interactive and creative gameplay
- Variety in dungeons
- A dynamic camera system
- Two main quests from chapter one
- Beautiful hand drawn art
- Different upgrade systems
- Various achievements

# **System requirements**

- Processor: 2 Ghz intel cell or better x86 single core support
- RAM: 2 GB

# **Known problems**

• Sometimes the game does not start correctly, close it and then start it again

#### **BeamNG.drive Crack + For Windows [Latest-2022]**

BeamNG.drive Crack Free Download: a real-time physics-based racing game where you can enjoy the spectacular glory of crashing your car in spectacular ways. You can choose from a variety of cars, and then improve them with parts. You can also upgrade your car with additional brakes. There are over 3000 tasks, including Traffic, Hotlanes, Drift, Junctions, Speedbumps, Winter Tracks, Cup Races, and Acceleration. You can also be inspired with other people's achievements and go to the Challenges section to find out how to do it yourself. There's also an offline editor and two different trophies. In addition to the game itself, we've put together a social network and forum which you can visit at: BeamNG.drive Crack Keygen - Forums: BeamNG.drive For Windows 10 Crack - Facebook: BeamNG.drive Crack Mac - Twitter: - What's New - The Start Screen has been improved - You can now share an image of the game to Facebook, Twitter, or send an email - New Graphics: Performance has been improved - We've added additional cars: 9 more cars: BMW, Merc, Lexus, Bentley, Ford, Jeep, Aston Martin, Infiniti, and Land Cruiser - You can now easily create a shortcut for your game - We've fixed a variety of problems - Game now supports the iPad - You can now easily use an external mouse to play the game - New levels and new events - Fixed some crashes and other bugs - Added

a bar at the top of the screen with live statistics: Players, Cars, and Time Left - There are now more options for a wide variety of different race events - We've added a car resell button - You can now upload your images to Facebook - We've fixed a few bugs - Fixed several crashes - Many other improvements and fixes What's New Version 3.0.1 The Start Screen has been improved You can now share an image of the game to Facebook, Twitter, or send an email New Graphics: Performance has been improved We've added additional cars: 9 more cars: BMW, Merc, Lexus d41b202975

# **BeamNG.drive [Latest]**

a beautifully lit, beautifully stunning demo that launches you out of a hell-ish, touchless-pilot-on-Mars ride, in a souped-up police car, onto the streets of San Francisco, and onto the rooftop of a building. This is an extremely realistic, terrifying crash that introduces a lot of controls to, mostly, explore. It also gives a lot of value for the money you spent on it. IGN's Doubleshot: "BeamNG.drive," the a.k.a. "the most impressive physics engine" on Steam. WOW. BeamNG.drive is definitely my personal favorite. It's gorgeous, it's fun, it's unique, and it actually feels like driving a car. The physics are exactly as you would expect, and even though it's easy to speed up and go off-road, you can feel the weight and weight distribution of your car. The only other game that comes close is "Frogger Arcade," but that's not quite the same experience. BeamNG.drive is more of a driving sim.Q: how to add multiple values to map in scala? val twoD: Map[Int, Map[String,String]] =Map.empty[Int, Map[String,String]] twoD += ((1,Map("a"->"ab", "b"->"b"))+ $((2,Map("a"-> "a", "b"-> "b")))$ ) here the above code is not compiling and

giving error like object Map is not a member of scala.collection.mutable.Map How to append the key values to map in scala. How to append the key-value to existing map in scala? A: This will not compile either: scala> val twoD: Map[Int,

Map[String,String]] =Map.empty[Int, Map[String,String]] twoD:

scala.collection.mutable.Map[Int,scala.collection.mutable.Map[String,String]] = Map() You could define an implicit conversion to use as the companion object of Map: implicit def toMapDynamically[A, B](x: A)(implicit m: Map[A, B]) = m + x Then you could write: scala>

#### **What's new:**

 **BeamNG, and give it your user path, and it'll solve your problem. BeamNG is a free mod that can be downloaded from here (linked above) And with it you can do many things, but the simple one to try right now is toggle your user path by going to the map Editor, and then Computer, and click on "Map Editor", on the right side of the window, there should be the beamNG folder, open that, and it will open in the Map Editor with its menu, from there you can toggle left or right, and it will change your path accordingly. It's actually quite simple, and only requires a very strong PC to use. Good luck EDIT: The reason why this is done this way is because by default this starts the game. You can open the mod, and the game should open first in Windows XP. X360 Mods, and I'm not saying that at all, I just don't play with it any more, you can find anything on the internet to customise anything, sometimes custom drivers is required though.The Federal Trade Commission is moving forward with its plans to block large credit card companies from automatically loading costly card fees onto unsuspecting consumers' monthly statements, the agency announced Thursday. The FTC proposes a safe harbor that would allow regulated consumer reporting agencies to disseminate and attach non-preapproved disclosures — such as the potential for late fees — to credit card statements in limited circumstances. To be clear, the agency's actions, which are now on hold pending the development of a full six-month public comment period later this summer, would apply only to transactions made between March 31, 2016, and March 31, 2018. FTC Chairman Joseph Simons described the safe harbor as a way to give consumers "more flexibility and control over their credit card bills" — an issue that exploded into public consciousness last July when three major card companies, Capital One, Chase and American Express, discovered the kind of hidden fees consumers never see on their own monthly bills. As The Wall Street Journal reported at the time, the companies had failed to disclose, on a late-fee**

**disclosure form approved by the FTC in 2010, that some customers could be charged a \$25 fee for carrying a balance through an automatic-payment feature. The disclosures are provided at the bottom of each statement in print, but the form was buried at the very bottom of a nearly 2,000-word contract.**

# **Free BeamNG.drive [2022]**

### **How To Crack:**

- **Install**
	- **BeamNG.drive**
- **Extract watextract.bat & put it to Executable Files**
- **Run bat watextract.bat Click Enter**
- **Extract beamextract.bat & put it to**
	- **File Executable & Game Files**
- **Run bat beamextract.bat**
	- **Click Enter**
- **Move beamextract.bat into "BeamNG.drive/scripts/"**
- **Start GRUB**
	- **GRUB**
		- **Press "C"**
- **Move your mounted disk of BeamNG.drive to "c:"**
	- **hard-disk.com/grub/**
	- **Press "Enter"**
- **Wait for GRUB Loading**
	- **Very quick, only 30 seconds**

# **System Requirements For BeamNG.drive:**

Minimum: OS: Windows Vista, Windows XP Service Pack 3, Windows 7, Windows 8/8.1 Processor: Intel Core 2 Duo / Core 2 Quad CPU (Duo E6400 2.4GHz / Quad E8500 3.06GHz) or better Memory: 1 GB RAM Graphics: 256MB Video RAM DirectX: Version 9.0c Network: Broadband Internet connection Hard Drive: 8GB available space Sound Card: DirectX 9.0c compatible sound card

[https://ten-startups.com/wp-content/uploads/2022/07/ASMR\\_LIGHTness\\_\\_Light\\_Painting\\_Soundtrack\\_](https://ten-startups.com/wp-content/uploads/2022/07/ASMR_LIGHTness__Light_Painting_Soundtrack_Crack_Keygen_With_Serial_number__Full_Product_Ke.pdf) Crack Keygen With Serial number Full Product Ke.pdf <https://dragalacoaching1.com/hammer-kid-full-license-with-full-keygen-latest/> <https://wakelet.com/wake/RDDgv6ylYTVsCxBIYlJ70> [http://www.giffa.ru/financetaxes/steam-rails-to-riches-belgium-amp-luxembourg-map-install-crack](http://www.giffa.ru/financetaxes/steam-rails-to-riches-belgium-amp-luxembourg-map-install-crack-free-download/)[free-download/](http://www.giffa.ru/financetaxes/steam-rails-to-riches-belgium-amp-luxembourg-map-install-crack-free-download/) <https://silkfromvietnam.com/last-light-with-license-code-latest-2022/> <http://www.visitfayette.com/wp-content/uploads/pankarl.pdf> <http://fairdalerealty.com/?p=17727> [http://trabajosfacilespr.com/wp](http://trabajosfacilespr.com/wp-content/uploads/2022/07/Lost_To_Time_Crack__With_Key_Download.pdf)content/uploads/2022/07/Lost To Time Crack With Key Download.pdf [https://patroll.cl/wp-content/uploads/2022/07/Cosmic\\_Trip.pdf](https://patroll.cl/wp-content/uploads/2022/07/Cosmic_Trip.pdf) [https://villamaremonti.com/wp](https://villamaremonti.com/wp-content/uploads/2022/07/PlayClaw__Overlays_Game_Recording_amp_Streaming.pdf)[content/uploads/2022/07/PlayClaw\\_\\_Overlays\\_Game\\_Recording\\_amp\\_Streaming.pdf](https://villamaremonti.com/wp-content/uploads/2022/07/PlayClaw__Overlays_Game_Recording_amp_Streaming.pdf) <http://steamworksedmonton.com/goalie-vr-with-license-key-free-registration-code/> <https://boomingbacolod.com/zanki-zero-last-beginning-survival-soundtrack-full-license/> <http://wp2-wimeta.de/kakuro-blend-install-crack-license-key-free-download-latest/>

<https://slab-bit.com/plevr-latest/>

<https://bixiehive.com/wp-content/uploads/2022/07/valeyud.pdf>